## <span id="page-0-0"></span>Python Tutorial – Part 2: Objects and Classes

#### Mark A. Austin

University of Maryland

*austin@umd.edu ENCE 688P, Spring Semester 2022*

February 20, 2023

**KORK ERKER ADA ADA KORA** 

<span id="page-1-0"></span>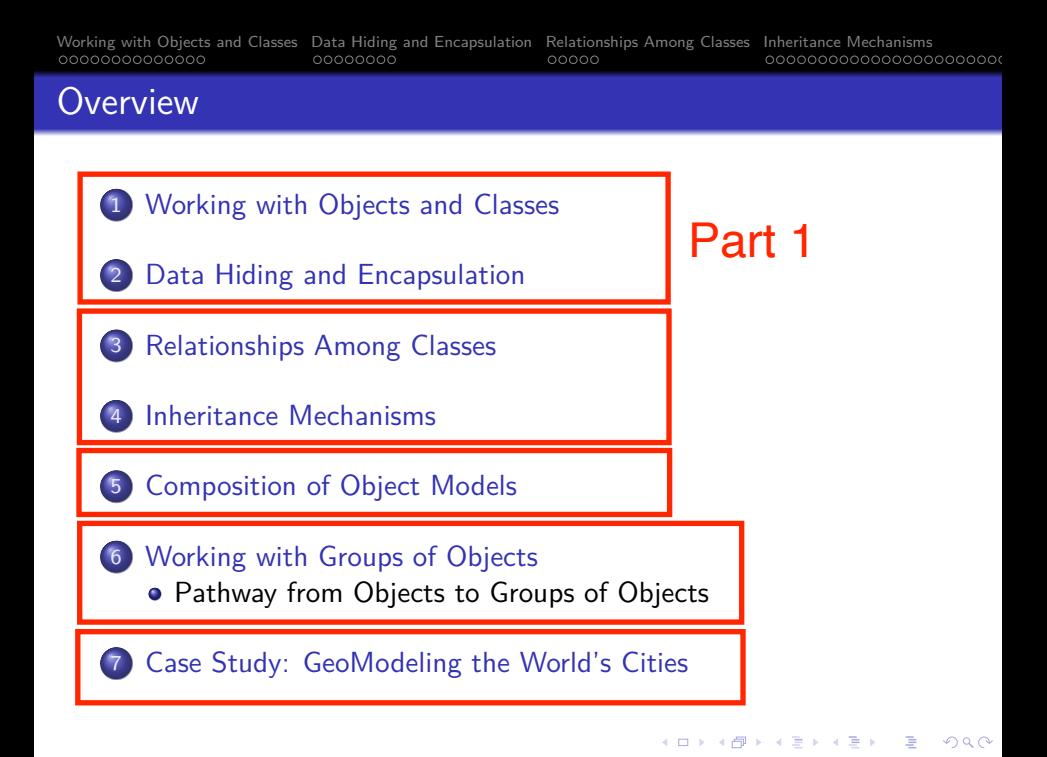

# <span id="page-2-0"></span>**Working with Objects and Classes**

**KORK ERKER ADA ADA KORA** 

[Working with Objects and Classes](#page-2-0) [Data Hiding and Encapsulation](#page-16-0) [Relationships Among Classes](#page-0-0) [Inheritance Mechanisms](#page-0-0) or<br>Composition of Objects and Classes Data Hiding and Encapsulation Relationships Among Classes Inheritance 000000000000000000000

## Working with Objects and Classes

#### **Working with Objects and Classes:**

- Collections of objects share similar traits (e.g., data, structure, behavior).
- Collections of objects will form relationships with other collections of objects.

#### Definition of a Class

A class is a specification (or blueprint) of an object's structure and behavior.

**KORKARA REPASA DA VOCA** 

#### Definition of an Object

An object is an instance of a class.

## Working with Objects and Classes

#### **From Collections of Objects to Classes:**

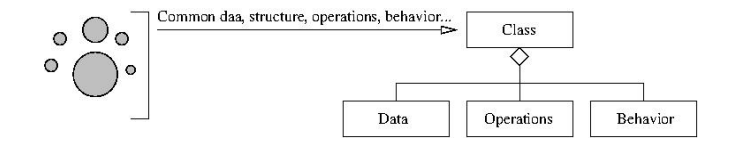

#### **Generation of Objects from Class Specifications:**

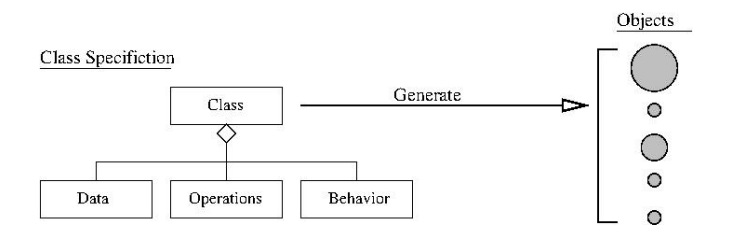

**KORKARA REPASA DA VOCA** 

[Working with Objects and Classes](#page-2-0) [Data Hiding and Encapsulation](#page-16-0) [Relationships Among Classes](#page-0-0) [Inheritance Mechanisms](#page-0-0)<br>Composition Case Study of Objects and Classes Data Hiding and Encapsulation Relationships Among Classes Inhe  $00000000$  $00000$ 000000000000000000000

## Working with Objects and Classes

#### **Principles for Development of Reusable Code:**

- **Inheritance:** Create new (specialized) classes from existing classes through mechanism of concept extension.
- **Encapsulation:** Hide some details of a class from other (external) classes.
- **Polymorphism:** Use common operation in different ways depending on details of data input.

**KORK ERKER ADAM ADA** 

#### **Key Design Tasks**

- Identify objects and their attributes and functions,
- **•** Establish relationships among the objects,
- Implement and test the individual objects,
- Assemble and test the system.

**KORK ERKER ADAM ADA** 

## Example 1. Working with Points

#### **A Very Simple Class in Python**

```
1 # =======================================================
    2 # Point.py: Create point objects ...
3 #
4 # Modified by: Mark Austin October , 2020
     5 # =======================================================
\frac{6}{7}7 import math
8
     9 class Point:
\frac{10}{11}11 def __init__(self, xCoord=0, yCoord=0):<br>12 self, xCoord = xCoord
             self. xCoord = xCoord13 self.__yCoord = yCoord
\frac{14}{15}15 # compute distance between two points ...
16
17 def distance(self, second):<br>18 x d = self, xCoord - s
             x d = self. xCoord - second. xCoord
19 y_d = self.__yCoord - second.__yCoord
20 return (x_d**2 + y_d**2)**0.5
\frac{21}{22}22 # return string represention of object ...
\frac{23}{24}24 def __str__(self):
             25 return "( %6.2f, %6.2f ) " % ( self.__xCoord , self.__yCoord )
```
## Example 1. Working with Points

#### **Create and Print two Point Objects**

```
8 pt1 = Point (0.0, 0.0)<br>9 pt2 = Point (3.0, 4.0)
            pt2 = Point( 3.0, 4.0 )10
11 print ("--- pt1 = %s ..." % (pt1) )<br>12 print ("--- pt2 = %s ..." % (pt2) )
            12 print ("--- pt2 = %s ..." % (pt2) )
```
#### **Output:**

 $---$  pt1 = ( 0.00, 0.00) ...  $--- pt2 = (3.00, 4.00) ...$ 

#### **Compute Distance between Two Points**

```
10 distance = pt1.distance(pt2)<br>11 print("--- Distance between
          print ("--- Distance between pt1 and pt2 --> %.2f ..." % (distance) )
```
**KORK ERKER ADAM ADA** 

#### **Output:**

--- Distance between pt1 and pt2 --> 5.00 ...

## Example 2. Working with Circles

A circle can be described by the  $(x,y)$  position of its center and by its radius.

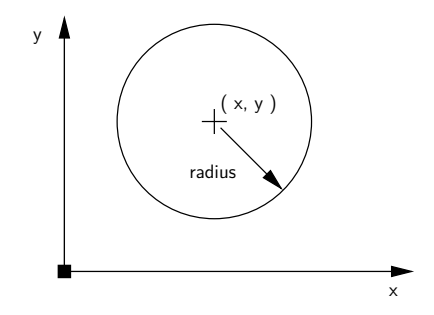

**KORK EXTERNE PROVIDE** 

There are numerous things we can do with circles:

- Compute their circumference, perimeter or area,
- Check if a point is inside a circle.

**KORK ERKER ADA ADA KORA** 

## Example 2. Working with Circles

```
1 # =======================================================
     2 # Circle.py: Simplified modeling of a circle ...
 3 #
 4 # Written by: Mark Austin October , 2020
      5 # =======================================================
 6
     7 import math
 \begin{array}{c} 7 \\ 8 \\ 9 \end{array}9 class Circle:
10 radius = 0<br>11 area = 011 area = 0<br>12 perimeter
        perimeter = 0\frac{13}{14}14 def __init__(self, x, y, radius):<br>15 self.radius = radius
15 self.radius = radius<br>16 self.area = math.p
16 self.area = math.pi*radius*radius<br>17 self.perimeter = 2.0*math.pi*radius
17 self.perimeter = 2.0*math.pi*radius<br>18 self.x = x
18 self.x = x<br>19 self.y = yself.v = v\frac{20}{21}21 # Set circle radius , recompute area and perimeter ...
\frac{22}{23}23 def setRadius(self, radius):<br>24 self.radius = radius
24 self.radius = radius
25 self.area = math.pi*radius*radius<br>26 self perimeter = 2.0*math.pi*radius
           self.perimeter = 2.0*math.pi*radius
```
## <span id="page-10-0"></span>Example 2. Working with Circles

```
\frac{27}{28}28 # Print details of circle ...
29
30 def printCircle(self):
31 print ("--- Circle: (x, y) = {N \choose k} .2f): radius = N \choose k} .2f: area = N \choose k}. \ell (self.x. self.v. self.radius. self.area. self.perimeter ) )
                    \% ( self.x, self.v, self.radius, self.area, self.perimeter ) )
```
#### **Create and Print two Circle Objects**

```
x = 1 x = Circle( 0.0, 0.0, 3.0 )<br>
y = 1 circle( 1.0, 2.0, 4.0 )<br>
x. printCircle()v = Circle( 1.0, 2.0, 4.0 )
            3 x.printCircle()
           4 y.printCircle()
```
#### **Output:**

 $---$  Circle:  $(x,y) = (0.00, 0.00)$ : radius = 3.00: area = 28.27  $---$  Circle:  $(x,y) = (1.00, 2.00)$ : radius = 4.00: area = 50.27

**KORK ERKER ADAM ADA** 

## <span id="page-11-0"></span>Example 3. Object Model of a Person

**Part I: Program Architecture.** The TestPerson will create objects of type Person.

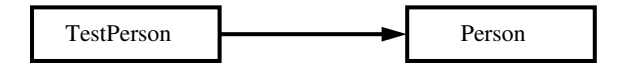

#### **Part II: Person Object Model:**

```
1 # =======================================================
2 # Person.py: Simplified model of a person ...
3 #
4 # Written by: Mark Austin October , 2022
                                                 5 # =======================================================
\frac{6}{7}7 class Person:
8 age = 0
      ssn = 0\frac{10}{11}11 def __init__(self, fname, lname):<br>12 self firstname = fname
12 self.firstname = fname
        self.lastname = lname
14
15 def printname(self):
16 tme,self.lasname) )
                                                           KORK ERKER ADA ADA KORA
```
**KORK ERKER ADAM ADA** 

## <span id="page-12-0"></span>Example 3. Object Model of a Person

#### **Part II: Person Object Model:** (Continued) ...

```
\frac{17}{18}18 # Get first and last names ...
\frac{19}{20}20 def getFirstName(self):
         21 return self.firstname
22
23 def getLastName(self):
         24 return self.lastname
\frac{25}{26}26 # Set/print age ...
\frac{27}{28}28 def setAge(self, age):<br>29 self.age = age
          self. age = age\frac{30}{31}31 def printAge(self):
          32 print ("--- Age = {:d} ". format (self.age) )
33
       34 # Set/print social security number ...
35
36 def setSSN(self , ssn ):
          self.ssn = ssn
38
39 def printSSN(self):
40 print ("--- Social Security No: {:d} ...". format (self.ssn) )
```
**KORK ERKER ADA ADA KORA** 

## Example 3. Object Model of a Person

#### **Part III: Person Test Program:**

```
1 # =====================================================
2 # TestPerson.py: Test program for person objects ...
     3 # =====================================================
\frac{4}{5}5 from Person import Person
\frac{6}{7}7 # main method ...
8
9 def main():
10 print ("--- Enter TestPerson.main() ... ");
          11 print ("--- =============================== ... ");
\frac{12}{13}13 # Exercise methods in class Person ...
\frac{14}{15}x = Person( "Angela", "Austin" )
16 x.printname()
\frac{17}{18}18 print ("--- First name: {:s} ".format ( x.getFirstName () ) )<br>19 print ("--- Family name: {:s} ".format ( x.getLastName () ) )
          19 print ("--- Family name: {:s} ". format ( x.getLastName() ) )
\frac{20}{21}21 # Initialize attribute values ..
\frac{22}{23}23 x.setAge(29)<br>24 x.setSSN(123
          24 x.setSSN(123456789)
rac{25}{26}26 # Print attribute values ..
```
**KORKARA REPASA DA VOCA** 

## Example 3. Test Program for Person Object Model

#### **Part III: Person Test Program:** (Continued) ...

```
28 x.printAge()<br>29 x.printSSN()
         x.printSSN()
30
31 print ("--- =============================== ... ");
         32 print ("--- Finished TestPerson.main() ... ");
33
     34 # call the main method ...
35<br>36main()
```
#### **Output:**

```
--- Enter TestPerson.main() ...
--- =============================== ...
--- Name: Angela, Austin
--- First name: Angela
--- Family name: Austin
--- Age = 29
--- Social Security No: 123456789
--- ===============================
--- Finished TestPerson.main() ...
```
## <span id="page-15-0"></span>Example 3. Object Model of a Person

#### **Part IV: Files before Program Execution:**

-rw-r--r-- 1 austin staff 903 Feb 18 13:21 Person.py -rw-r--r-- 1 austin staff 847 Feb 18 13:26 TestPerson.py

#### **Part IV: Files after Program Execution:**

-rw-r--r-- 1 austin staff 903 Feb 18 13:21 Person.py -rw-r--r-- 1 austin staff 847 Feb 18 13:26 TestPerson.py drwxr-xr-x 4 austin staff 128 Feb 18 13:27 \_\_pycache\_\_  $./$ \_pycache\_ $:$ total 16 -rw-r--r-- 1 austin staff 1476 Feb 18 13:27 Person.cpython-37.pyc

**Note:** When TestPerson imports Person, python builds a compiled bytecode for Person (with .pyc extension).

Subsequent imports will be easier and faster.

<span id="page-16-0"></span>[Working with Objects and Classes](#page-2-0) [Data Hiding and Encapsulation](#page-16-0) [Relationships Among Classes](#page-0-0) [Inheritance Mechanisms](#page-0-0)<br>
COMPOSITION COMPOSITION OCODE CLASS CORPOSITION OCODO COMPOSITION OCODO CODING THE MODEL OCODEDING THE WORL

## **Data Hiding and**

## **Encapsulation**

**KORK ERKER ADAM ADA** 

[Working with Objects and Classes](#page-2-0) [Data Hiding and Encapsulation](#page-16-0) [Relationships Among Classes](#page-0-0) [Inheritance Mechanisms](#page-0-0)<br>Composition of Objects and Classes Cate Case Study: Geomodeling and Cities Case Study: Geomodeling the Model  $00000$ 000000000000000000000

## Hiding Information

#### Data Hiding

Data Hiding is isolation of the client from a part of program implementation. Some objects in the module are kept internal, invisible, and inaccessible to the user.

#### Principle of Information Hiding

The principle of information hiding states that information which is likely to change (e.g., over the lifetime of a software/systems package) should be hidden inside a module.

#### **Key Advantages**

- Prevents accidental linkage to incorrect data.
- It heightens the security against hackers that are unable to access confidential data.

**KORKARA REPASA DA VOCA** 

## Data Hiding and Encapsulation

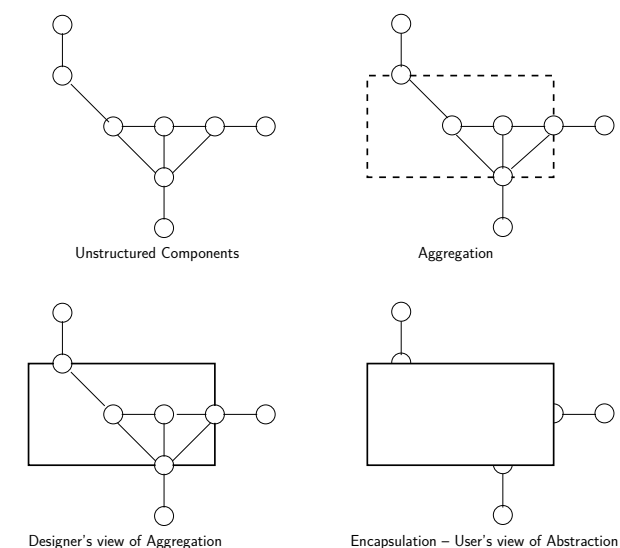

K ロ ▶ K 個 ▶ K 할 ▶ K 할 ▶ 이 할 → 9 Q Q →

[Working with Objects and Classes](#page-2-0) **[Data Hiding and Encapsulation](#page-16-0)** [Relationships Among Classes](#page-0-0) [Inheritance Mechanisms](#page-0-0)<br>Composition Case Case Case Case Case Studies Case Study of Objects of Objects Case Study the Model of Obje  $00000000$  $00000$ 000000000000000000000

## Data Hiding and Encapsulation

**Application.** Process for Implementation of Information Hiding.

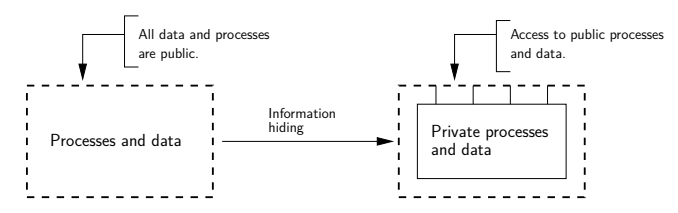

#### **Data Hiding in Python** (Private and Protected) ...

- Data hiding is implemented by using a double underscore before (prefix) the attribute name. Making an attribute private hides it from users.
- Use of a single underscore makes the variable/method protected. The variables/methods will be available to the class, and all of its subclasses.**KORKARA REPASA DA VOCA**

[Working with Objects and Classes](#page-2-0) [Data Hiding and Encapsulation](#page-16-0) [Relationships Among Classes](#page-0-0) [Inheritance Mechanisms](#page-0-0)<br>Composition Composition of Objects and Classes Data Hiding and Encapsulation Relationships Among Classes Inh

**KORK ERKER ADA ADA KORA** 

## Example 4. Revised Circle Object Model

#### **Part I: Revised Circle Object Model**

```
1 # ============================================================
 2 # Circle.py: Implementation of circle model with encapsulation
      3 # (hiding) of circle parameters and properties.
 4 #
 5 # Written by: Mark Austin October , 2020
      6 # ============================================================
 \begin{array}{c} 7 \\ 8 \end{array}8 import math
\frac{9}{10}10 class Circle:
11 \begin{array}{r} \n\text{11} \quad -\text{radius} = 0 \quad \text{if } \langle -\text{priuate parameters } \dots \rangle \\
\text{12} \quad \text{area} = 0 \quad \text{if } \langle -\text{priuate patterns} \dots \rangle\n\end{array}12 13 nerimeter
         \angle-perimeter = 0
\frac{14}{15}def __init_(self, x, y, radius):
16 self.<sub>--</sub>radius = radius<br>17 self. area = math.n
17 self.<sub>--</sub>area = math.pi*radius*radius<br>18 self. perimeter = 2.0*math.pi*radius
           self. _ perimeter = 2.0*math.pi*radius
19 self. x = x20 self. \quad v = v\frac{21}{22}22 # Set circle coordinates ...
\frac{23}{24}24 def setX(self, x):<br>25 self x = xself. x = x
```
[Working with Objects and Classes](#page-2-0) [Data Hiding and Encapsulation](#page-16-0) [Relationships Among Classes](#page-0-0) [Inheritance Mechanisms](#page-0-0)<br>Composition Composition of Objects and Classes Data Hiding and Encapsulation Relationships Among Classes Inh

**KORK ERKER ADA ADA KORA** 

## Example 4. Revised Circle Object Model

#### **Part I: Revised Circle Object Model** (Continued) ...

```
27 def setY(self, y):<br>28 self, v = vself. v = v29
        30 # Set circle radius , recompute area and perimeter ...
31
32 def setRadius(self , radius):
33 self.<sub>--</sub>radius = radius<br>34 self. area = math.p
34 self.<sub>--</sub>area = math.pi*radius*radius<br>35 self. perimeter = 2.0*math.pi*radius
          self. _ perimeter = 2.0*math.pi*radius
36<br>37
        37 # Get circle parameters ...
38
39 def getX(self):
          40 return self.__x
^{41}_{42}42 def getY(self):
          43 return self.__y
44<br>4545 def getRadius(self):
          46 return self.__radius
47
48 def getArea(self):
49 return self.__area
50
51 def getPerimeter(self):
          52 return self.__perimeter
```
[Working with Objects and Classes](#page-2-0) [Data Hiding and Encapsulation](#page-16-0) [Relationships Among Classes](#page-0-0) [Inheritance Mechanisms](#page-0-0)<br>Composition of Objects and Classes Data Hiding and Encapsulation Relationships Among Classes Inheritance Mec

## Example 4. Revised Circle Object Model

#### **Part I: Revised Circle Object Model** (Continued) ...

```
54 # String represention of circle ...
55
56 def __str__(self):
           return "--- Circle: (x, y) = (\%, 2f, \%, 2f): radius = \%, 2f: area = \%, 2f:
58 perimeter = \frac{9}{2}. 2f" \frac{9}{2} (self... x, self... y, self... radius, self area self perimeter)
                   self. __area, self. __perimeter )
```
#### **Part II: Test Program for Circle Object Model**

```
1 # =======================================================
2 # TestCircles.py: Exercise circle objects.
 \begin{array}{ccc} -3 & & \# \\ 4 & & \# \end{array}4 # Written by: Mark Austin December 2022
                                               5 # =======================================================
rac{6}{7}7 from Circle import Circle
8
     9 # main method ...
10
11 def main():
12 print ("--- Enter TestCircles.main() ... ");
          13 print ("--- =============================== ... ");
\frac{14}{15}print<sup>("---</sup> Part 1: Create and print circle ... ");
\frac{16}{17}x = Circle( 0.0, 0.0, 3.0 )
18 print (x)KORK ERKER ADAM ADA
```
## Example 4. Revised Circle Object Model

**Part II: Test Program for Circle Object Model** (Continued) ...

**KORKARA REPASA DA VOCA** 

```
20 print ("--- ================================ ... ");<br>21 print ("--- Finished TestCircles.main() ... ");
             21 print ("--- Finished TestCircles.main() ... ");
\frac{22}{23}23 # call the main method ...
\frac{24}{25}main()
```
#### **Part III: Program Output**

--- Enter TestCircles.main() ... --- =============================== ...  $---$  Circle:  $(x,y) = (0.00, 0.00)$ : radius = 3.00: area = 28.27 --- ================================ --- Finished TestCircles.main() ...